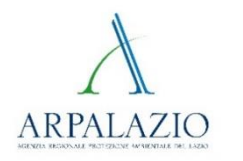

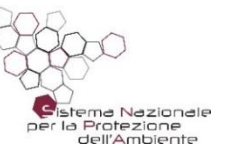

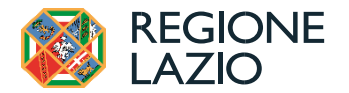

# *ARPA Lazio*

## *O.R.So. 3.0*

#### *Applicativo O.R.So. Lazio*

*Modifiche scheda Comune dati 2022* 

*Assistenza Help Desk O.R.So. Lazio*

*indirizzo email: orsolazio@arpalazio.it recapiti telefonici: 3358133896 / 0648054236 - Ing. Ir. Daniele Leone - (Scheda Comuni) 3358238523 / 0648054237 - Ing. Sara Pompili - (Scheda Impianti)*

*(attivi lunedì, mercoledì, giovedì, venerdì, con orario 9.00-12.00 e martedì pomeriggio con orario 14.00-16.00)*

*Servizio Tecnico - Area Informazione e Reporting Ambientale Referente progetto O.R.So. Dott.ssa Mariangela Bosco – 06/48054520*

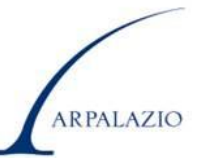

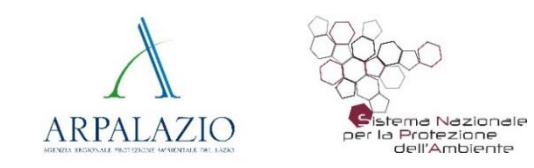

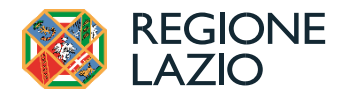

#### **Riferimenti generali**

La Regione Lazio ha aderito con DGR n.194 del 09/04/2019 e smi alla piattaforma WEB service denominato O.R.So. (Osservatorio Rifiuti Sovraregionale) quale sistema informatizzato unico per la trasmissione dei dati di cui al comma 3-quater dell'art. 205 del decreto legislativo 3 aprile 2006, n. 152, e successive modifiche.

L'applicativo O.R.So. rappresenta oggi un sistema omogeneo con cui vengono raccolti ed elaborati i dati e le informazioni relative alla produzione e gestione dei rifiuti urbani e dei rifiuti gestiti dagli impianti di recupero e smaltimento richiesti da ISPRA per la redazione dei rapporti annuali e utili all'attività di Pianificazione regionale in tema di gestione dei rifiuti.

O.R.So., mediante il suo applicativo, consente altresì l'elaborazione e trasmissione annuale del MUD.

La piattaforma O.R.So. Lazio è gestita da ARPA Lazio.

Dal 04/04/2020 la Regione Lazio ha attivato il Tavolo tecnico con gli Osservatori provinciali al fine di mettere a disposizione delle province un unico sistema di acquisizione dati per tutte le competenze previste ex artt. 189 e 205 del D.lgs 152/2006 e ss.mm.ii.

L'univocità del flusso dati richiede la collaborazione da parte degli enti coinvolti ai sensi delle L.R. 27/1988 e ss.mm.ii. anche per il tramite degli Osservatori provinciali (ex art. 10 legge n.93/2001) sia nella fase di coinvolgimento e supporto dei Comuni che di verifica dei dati inseriti nell'applicativo, in coerenza a quanto già svolto per i territori di rispettiva competenza.

I dati acquisiti in modo univoco ed uniforme, previa verifica in corso d'opera, sono annualmente elaborati e resi disponibili da ARPA Lazio per tutte le necessità Regionali e di Reporting, per usi istituzionali (Regione, SNPA, Catasto dei Rifiuti, Province, Comuni etc.) e al pubblico in generale, evitando duplicazioni, aumentando la diffusione di conoscenza e i livelli di trasparenza sull'argomento.

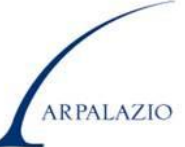

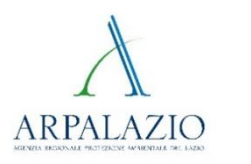

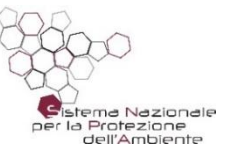

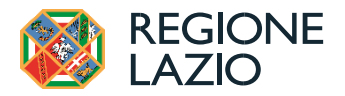

## **O.R.So. - Modifiche Scheda Comune dati 2022**

**Accesso all'applicativo:** https://orso.arpalombardia.it utilizzando Chrome, Mozilla-Firefox, Edge o Safari (si sconsiglia l'utilizzo di Internet Explorer)

• Cliccando sul riquadro Scheda Comune (Punto [1]) si apriranno dei menù a tendina dove poter selezionare Regione, Provincia e il nome del Comune e quindi inserire la password fornita per il **soggetto Compilatore.** 

Attenzione la **password** del **soggetto Compilatore** può essere utilizzata solo per **accedere, compilare e visualizzare**.

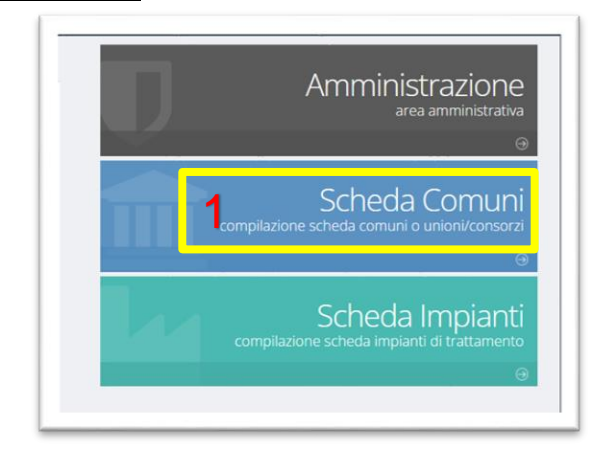

Una volta inseriti tutti i dati è possibile **chiudere e validare** la scheda attraverso la password del **soggetto Convalidatore.**

Attenzione la **password** del **soggetto Convalidatore** può essere utilizzata UNICAMENTE per **chiudere definitivamente la scheda.**

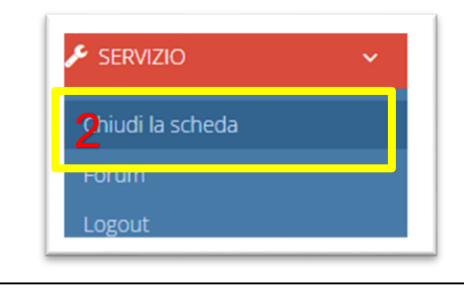

#### **Data di scadenza:**

Il completamento di tutti i dati e la chiusura della scheda relativa al 2022 devono essere effettuati entro il **08 luglio 2023**

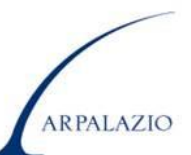

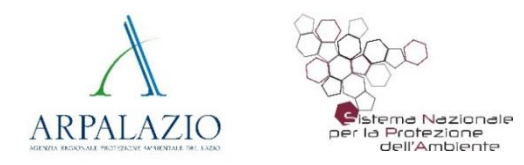

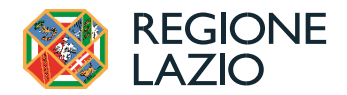

#### **O.R.So. - L'interfaccia utente**

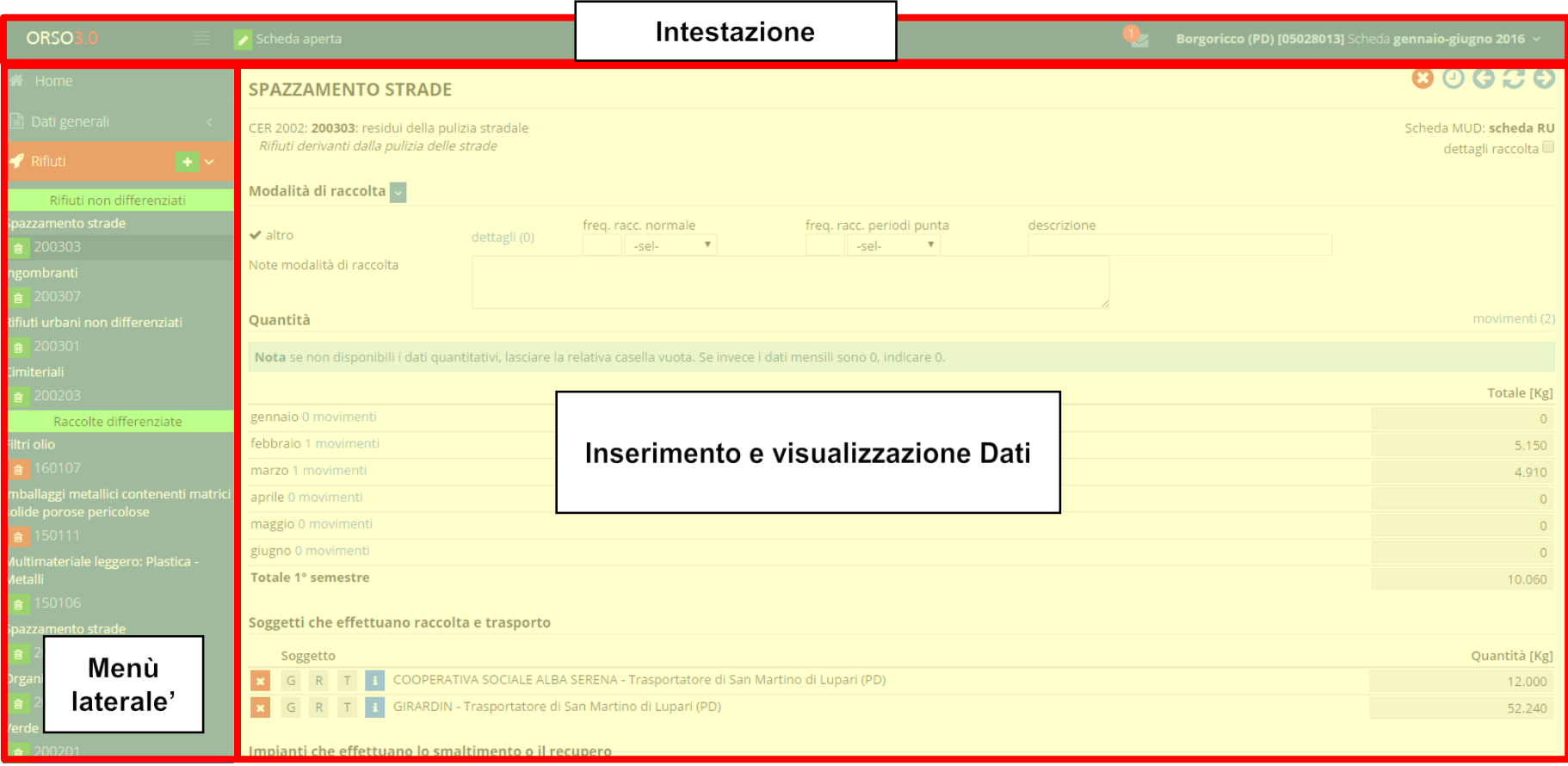

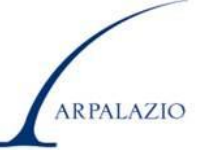

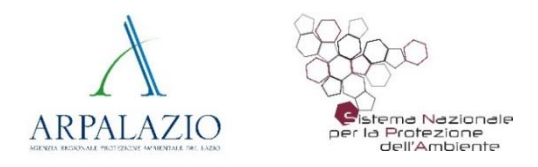

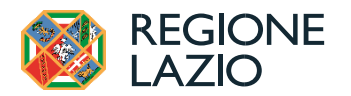

## **O.R.So. - Compilazione attraverso il richiamo dei dati storici**

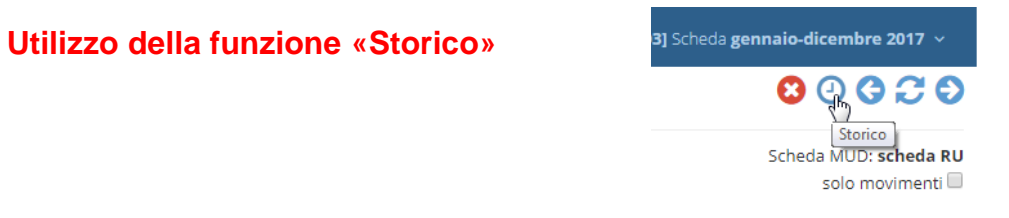

Tramite questa funzione è possibile riportare nella scheda dell'anno in corso i dati della corrispondente pagina dell'anno precedente, e decidere se riportarli tutti o solo alcuni (quelli che non hanno subito variazioni), andando poi a completare le informazioni richieste obbligatorie.

#### **N.B. In ogni pagina, alcuni dati con le etichette evidenziate in rosso, sono dati da compilare obbligatoriamente**

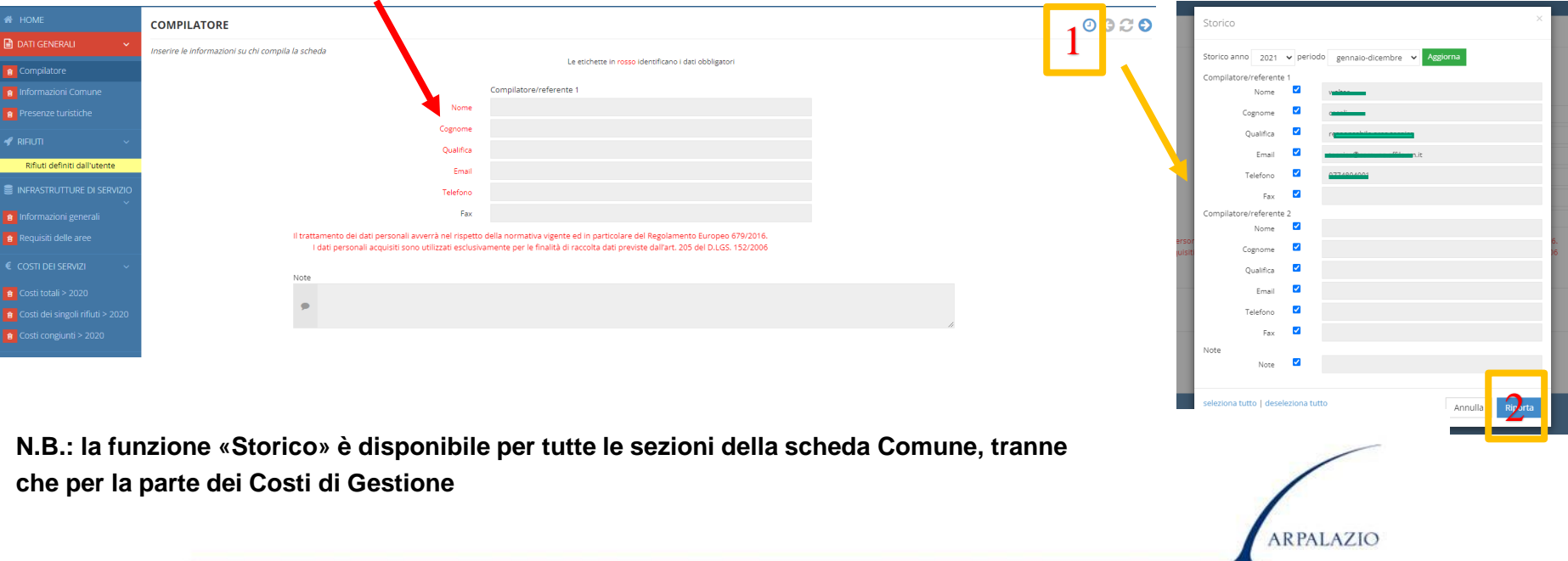

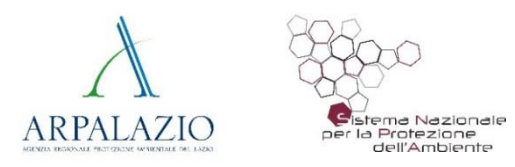

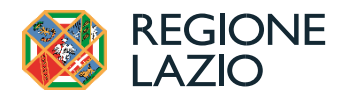

#### **O.R.So. - Sezione RIFIUTI – inserimento EER e Macrocategoria**

**Le pagine rifiuti** sono la parte principale dell'applicativo ORSO3.0, dove inserire tutte le informazioni relative ad uno specifico rifiuto. Sostanzialmente l'impostazione è uguale per tutti i rifiuti, anche se per alcune tipologie di rifiuti o a seconda delle impostazioni definiti dall'Admin REGIONALE, possono variare alcuni aspetti, o dati da inserire o modalità di inserimento. Tramite il tasto sotto indicato con punto **[1]** è possibile inserire i rifiuti attraverso una finestra di dialogo in cui sono riportati:

- Rifiuti anno precedente (quelli dichiarati l'anno precedente)
- Disponibili (tutti i rifiuti presenti nella anagrafica di O.R.So. Lazio)

Il rifiuto visualizzato (**nome+EER e Macrocategoria**) è quello indicato sia nel menù ad albero che nella finestra dei rifiuti disponibili.

Si evidenzia che il nome del rifiuto riportato nel menù e il nome esteso nell'intestazione della pagina in genere coincidono, ma possono anche essere diversi: il nome "ufficiale" (quello utilizzato per le elaborazioni ad esempio) è quello che compare nel menù, solitamente più sintetico dell'altro che può essere più esteso (ad esempio RAEE>Rifiuti elettrici ed elettronici).

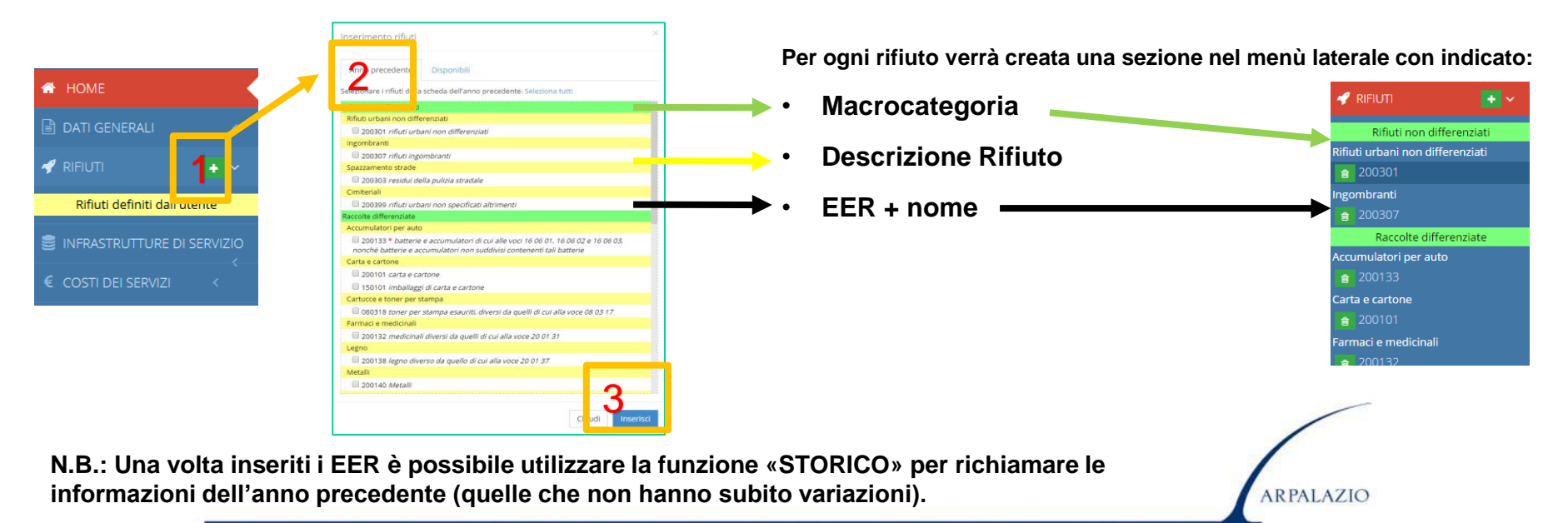

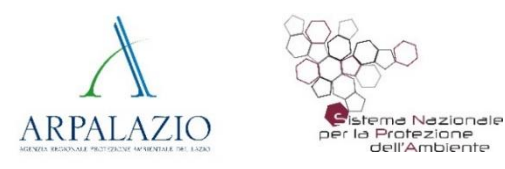

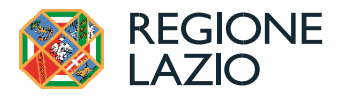

## **Sezione RIFIUTI – Novità DPCM 03/02/2023**

#### **Modifiche MUD2023 dopo il D.P.C.M. del 3 febbraio 2023** «*Approvazione del modello unico di dichiarazione ambientale per l'anno 2023*» pubblicato sulla GU Serie Generale n. 59 in data 10/03/2023

- La **scadenza** per la presentazione del MUD per l'anno 2023 è fissata per giorno **8 LUGLIO 2023**.
- A partire dal 1 gennaio 2021 secondo la nuova lettera b-ter), comma 1 dell'art. 183 del D.lgs. 152/2006 e ss.mm.ii., **non è più prevista la categoria dei rifiuti "assimilabili agli urbani"** (sulla base dei regolamenti comunali), ma i rifiuti di cui all'allegato L-quater prodotti dalle attività economiche di cui all'allegato L-quinquies rientrano automaticamente tra gli urbani in quanto "simili per natura e composizione ai rifiuti domestici"; sempre in argomento, si richiama anche quanto previsto dal del D.lgs. 152/2006 e ss.mm.ii al comma 2-bis dell'art. 198, per cui le utenze non domestiche possono conferire i propri rifiuti al di fuori del servizio pubblico, e al comma 10 dell'art. 238, che dettaglia le condizioni alle quali le utenze non domestiche siano escluse dalla corresponsione della **componente tariffaria** rapportata alla quantità dei rifiuti conferiti al di fuori del servizio pubblico.

#### **RIFIUTI URBANI - Nuova definizione di rifiuti urbani**:

- i rifiuti domestici indifferenziati e da raccolta differenziata, ivi compresi: carta e cartone, vetro, metalli, plastica, rifiuti organici, legno, tessili, imballaggi, rifiuti di apparecchiature elettriche ed elettroniche, rifiuti di pile e accumulatori e rifiuti ingombranti, ivi compresi materassi e mobili;
- i rifiuti indifferenziati e da raccolta differenziata provenienti da altre fonti che sono simili per natura e composizione ai rifiuti domestici indicati nell'allegato L -quater prodotti dalle attività riportate nell'allegato L -quinquies;
- i rifiuti provenienti dallo spazzamento delle strade e dallo svuotamento dei cestini portarifiuti;
- i rifiuti di qualunque natura o provenienza, giacenti sulle strade ed aree pubbliche o sulle strade ed aree private comunque soggette ad uso pubblico o sulle spiagge marittime e lacuali e sulle rive dei corsi d'acqua;
- i rifiuti della manutenzione del verde pubblico, come foglie, sfalci d'erba e potature di alberi, nonché i rifiuti risultanti dalla pulizia dei mercati;
- i rifiuti provenienti da aree cimiteriali, esumazioni ed estumulazioni, nonché gli altri rifiuti provenienti da attività cimiteriale diversi da quelli di cui ai punti 3, 4 e 5.

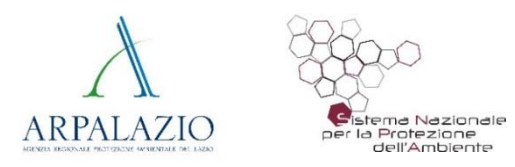

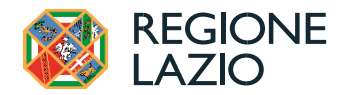

#### **O.R.So. - Sezione RIFIUTI – Rifiuti non raccolti dal Gestore Pubblico**

Rispetto alle quantità dei rifiuti urbani delle **utenze non domestiche che non si avvalgono del servizio pubblico di raccolta** e gestione dei rifiuti, si rende noto che:

- il **modulo RT-NonPub NON deve essere compilato dai Comuni**, ma deve essere presentato dai "soggetti che si occupano della raccolta di rifiuti urbani conto terzi presso le utenze non domestiche che si avvalgono di quanto disposto dall'articolo 198, comma 2bis deI D.Igs. n. 152/2006".
- I Comuni, invece, tenuto conto di quanto riportato al punto 10.1.2 (pagina 61) delle istruzioni del DPCM 3 febbraio 2023, devono includere nella scheda RU "anche i quantitativi dei rifiuti raccolti presso le utenze non domestiche ai sensi **dell'articolo 198, comma 2-bis".**

O.R.So., quindi, è stato modificato in modo tale che questi quantitativi vengano dichiarati in una nuova Macrocategoria ''**Rifiuti urbani non raccolti dal gestore pubblico''** come mostrato nell'immagine seguente:

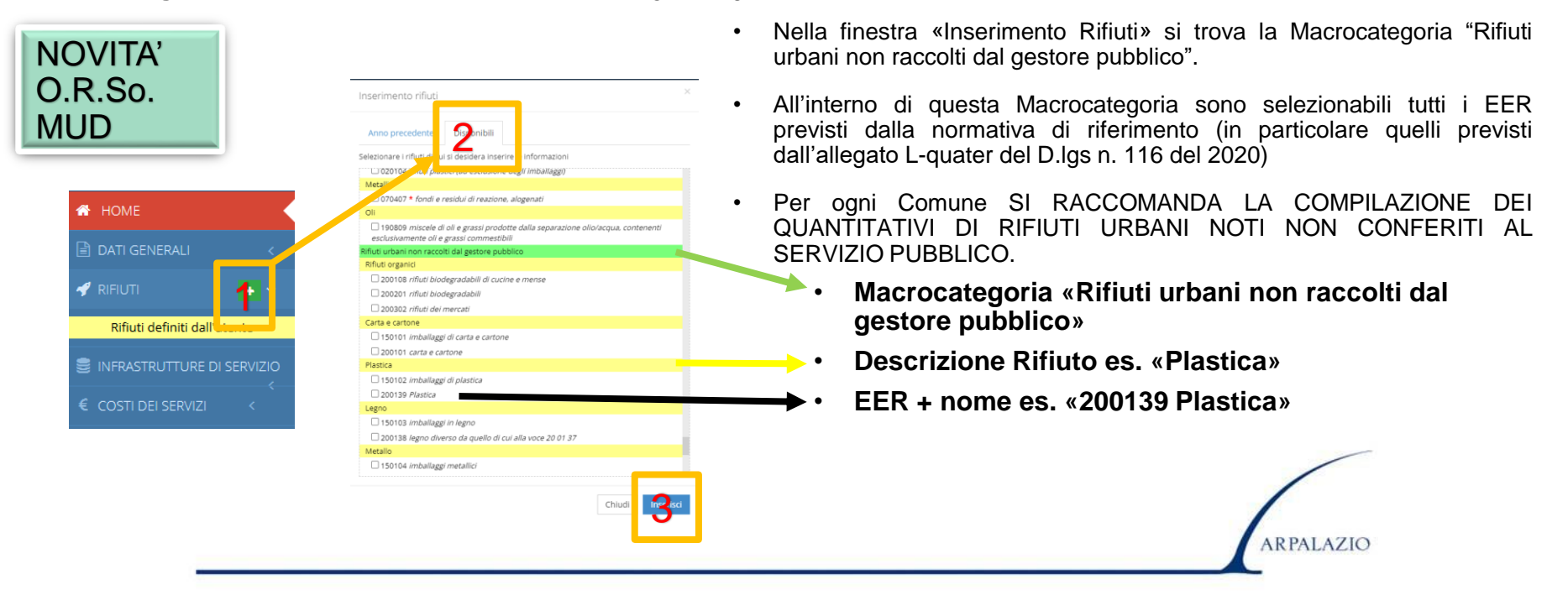

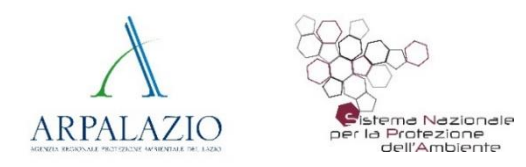

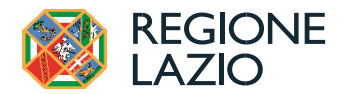

## **O.R.So. - Sezione RIFIUTI – Rifiuti non raccolti dal Gestore Pubblico**

L'applicativo quindi, è stato modificato in modo tale che i dati relativi ai rifiuti urbani non raccolti dal **gestore pubblico, vengano esportati nella scheda RU nel MUD Comuni***.*

Elenco EER disponibili "Rifiuti urbani non raccolti dal gestore pubblico"

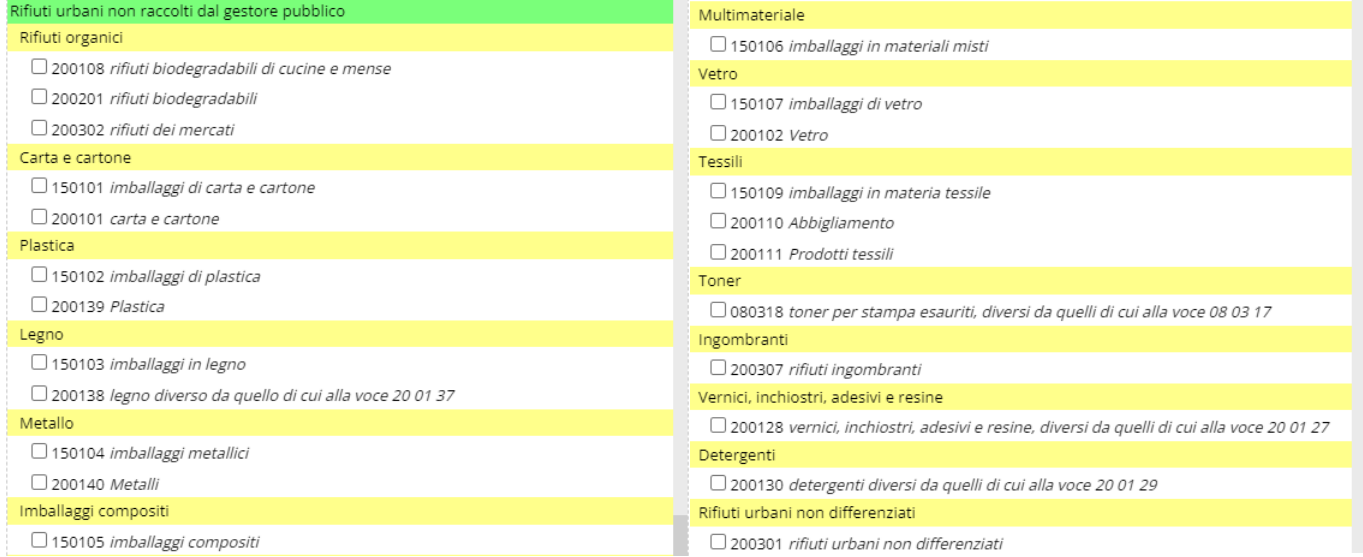

**N.B.: Nel caso alcuni rifiuti non fossero presenti nell'elenco EER è possibile fare una richiesta agli ADMIN del Lazio tramite il Forum o i contatti presenti sulla homepage**

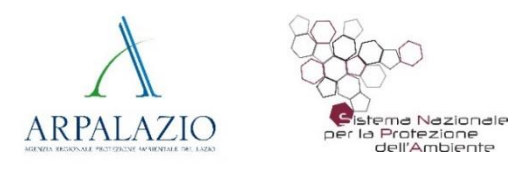

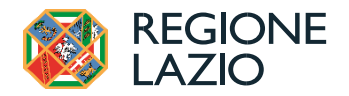

## **O.R.So. - Sezione RIFIUTI – Rifiuti Pescati**

Ai sensi del DPCM 3 febbraio 2023 nella Scheda RU (Raccolta rifiuti urbani) del MUD2023 andranno indicati per la prima volta i **"RIFIUTI ACCIDENTALMENTE PESCATI''** in modo da fornire dati di monitoraggio riguardanti il volume e la quantità dei rifiuti accidentalmente pescati (regolamento 2002/92/UE);

Fanno riferimento ai rifiuti accidentalmente pescati o raccolti appositamente, in acque marine, interne e fluviali quelli definiti nella Legge n. 60 del 17 Maggio 2022 pubblicata in GU n.134 del 10-06-2022, all'art. 1, comma 2, punto a) b)

Le frazioni che contribuiscono ai valori totali sono, ai sensi del regolamento 2022/92/UE le seguenti:

- **Rifiuti in plastica:** Reti, Boe, Scatole per il pesce, Cavi/corde, Bottiglie, Imballaggi, Reggette, Schiuma, Taniche, Fusti di olio, Fibra di vetro, Sacchi per i fertilizzanti e mangimi, Altri oggetti di grandi dimensioni
- **Rifiuti in metallo:** Fusti di oli, Fili, Latte per vernici, Filtri dell'olio
- **Rifiuti in gomma:** Guanti, Pneumatici e cinghie, Stivali, Altri oggetti
- **Altro:** Nasse da pesca in legno, Casse di legno, Pallet di legno, Altri oggetti legnosi, Corde, Indumenti e calzature, Altri oggetti in materiali tessili, Vetro, Rifiuti medici, Rifiuti sanitari, Altri oggetti Inserimento rifiuti

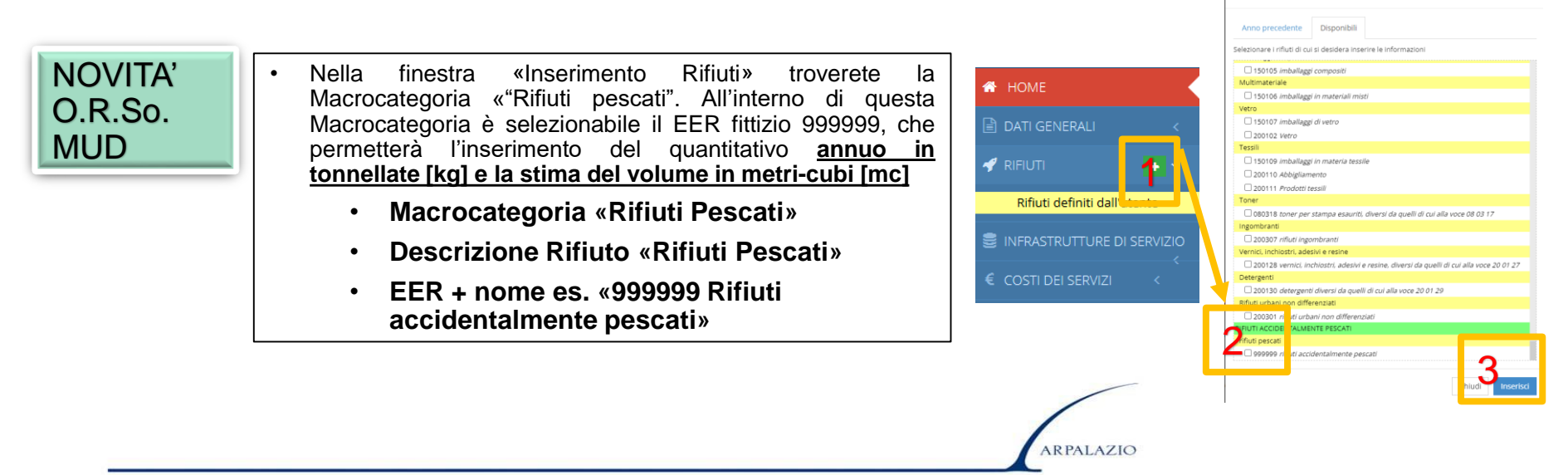

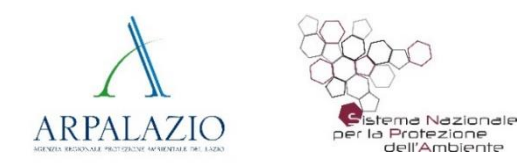

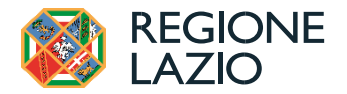

#### **O.R.So. - Sezione RIFIUTI – Rifiuti Pescati**

In O.R.So. è stata creata una nuova macrocategoria denominata "Rifiuti pescati" a cui è stato assegnato un codice EER fittizio (999999) in modo da avere una pagina simile a quella di un qualsiasi altro rifiuto. Il quantitativo è totale annuo in kg (come per tutte le altre schede rifiuti) e in mc (casella specifica aggiunta solo per questa macrocategoria). Il totale indicato ed il volume verranno esportati nel MUD Comuni. Nella finestra di inserimento dei quantitativi, si dovrà selezionare:

- la Modalità di Raccolta «Altro» Punto [4];
- I quantitativi dichiarati come movimento annuo nel mese di Dicembre in kg/anno che verrà poi riportato in [t/anno] nel MUD Comuni Punto [5];
- La stima del volume dei rifiuti espresso in metri-cubi [mc] Punto [6];

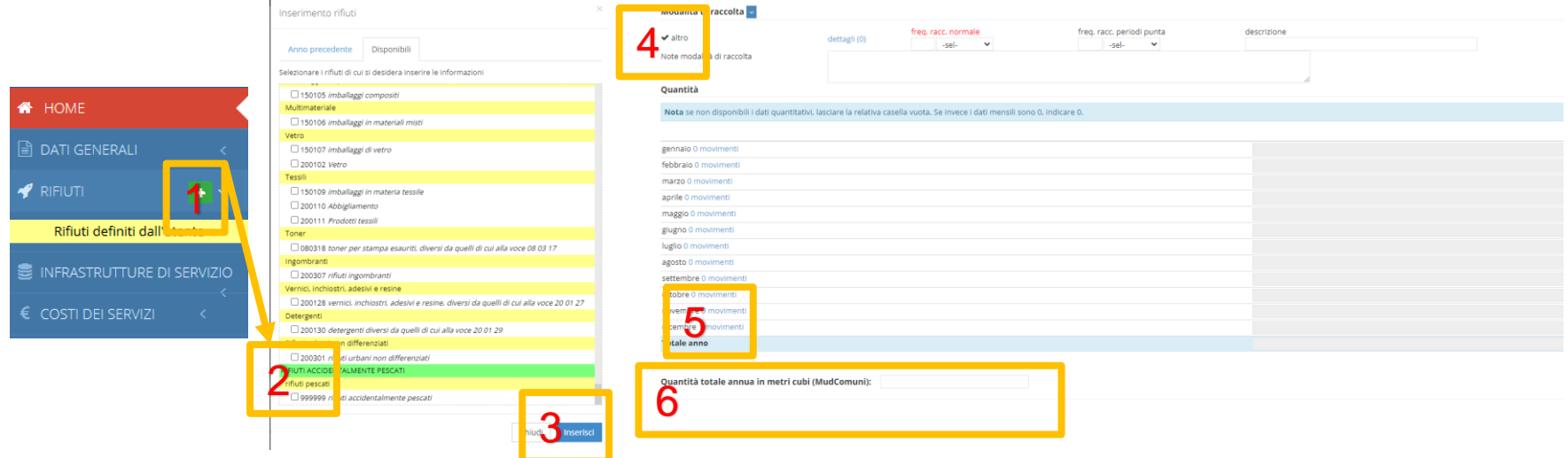

**N.B.: Laddove non sono note le informazioni trasportatore e impianto di destino sarà possibile selezionare come trasportatore: ''altro'' e impianto: ''in giacenza''.**

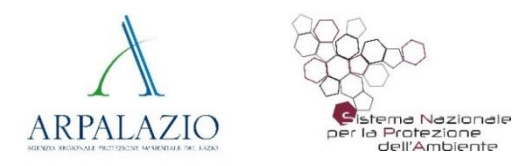

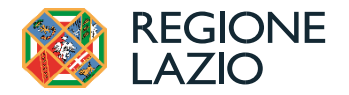

#### **Sezione RIFIUTI – Rifiuti biodegradabili EER 200108**

Al fine di ottemperare a quanto richiesto dalla decisione delegata 2019/1597/UE per la misurazione uniforme dei rifiuti alimentari è necessario specificare i **quantitativi di rifiuti identificati dal codice 200108 provenienti dalle sole utenze domestiche.**

In O.R.So. è stata modifica la pagina rifiuto del codice *EER 200108* ed è stato inserito un nuovo campo che permette ai Comuni di inserire il quantitativo in **kg/anno raccolto presso le sole utenze domestiche di tale rifiuto** (Come indicato nel punto [2])

N.B.: Tale dato, essendo un *di cui* del valore totale dichiarato per il EER 200108, potrà essere un valore uguale o minore del **valore complessivo e verrà esportato nel MUD Comuni.**

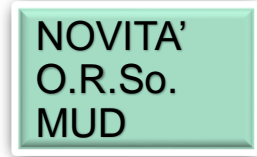

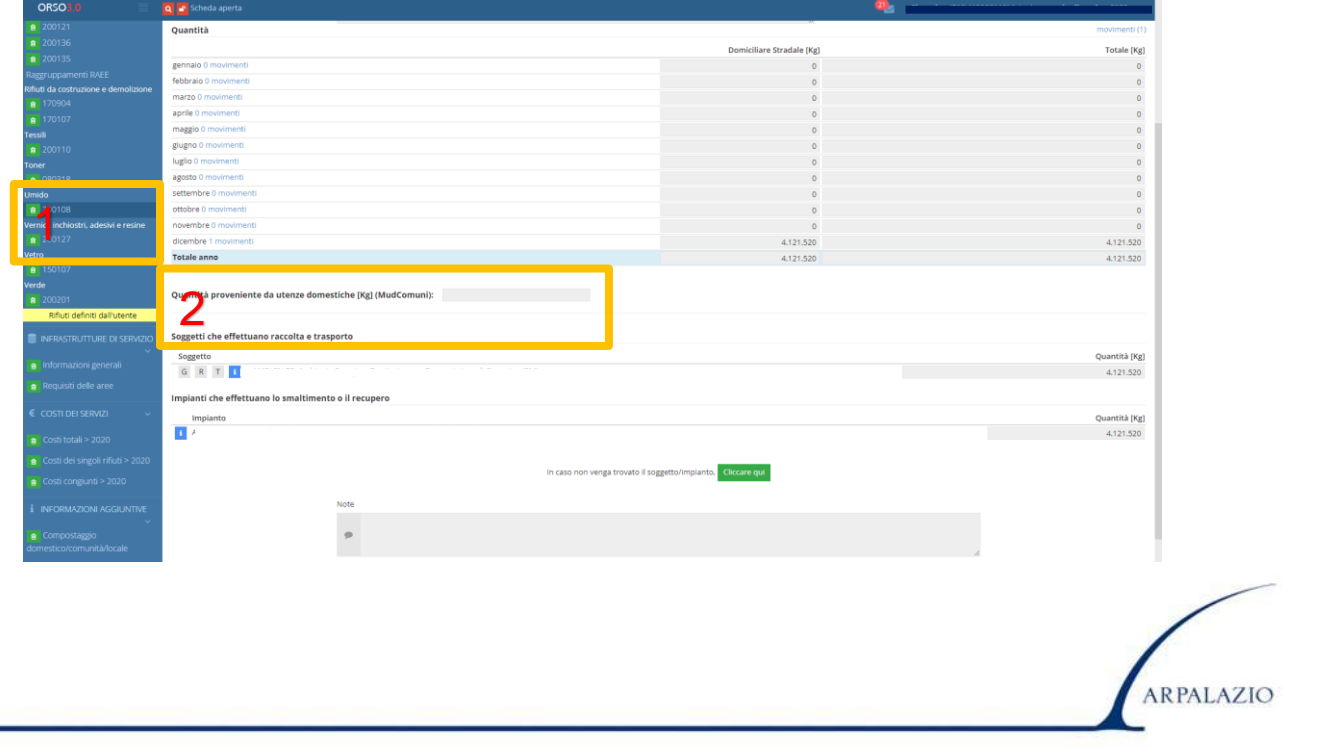

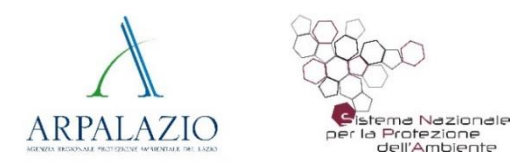

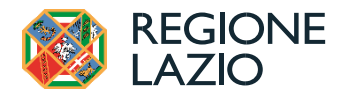

#### **O.R.So. - Sezione RIFIUTI – Errori di Compilazione frequenti**

Tra i **frequenti errori** nella compilazione si segnala **l'omessa indicazione delle operazioni di trattamento sui quantitativi rifiuti dichiarati.**

E' necessario verificare il corretto inserimento delle operazioni di trattamento sui Rifiuti, nei singoli EER, come indicato nel manuale ''ORSO3.0 - Manuale COMUNI'' a pag. 20 e come riportato nell'immagine seguente.

**N.B.: L'operazione di trattamento è da dichiarare su tutti i rifiuti della scheda**

Per gli impianti, cliccando sul **tel**, è possibile indicare la/le operazione/i di trattamento (u) e relativo quantitativo cui sono sottoposti (in particolare ai fini dell'esportazione dei dati in MudComuni.it). Nel caso ci sia una sola operazione, compare anche un apposito pulsante 0 per riportare automaticamente il quantitativo già indicato per l'impianto. Il pulsante scompare se invece vengono indicate due o più operazioni.

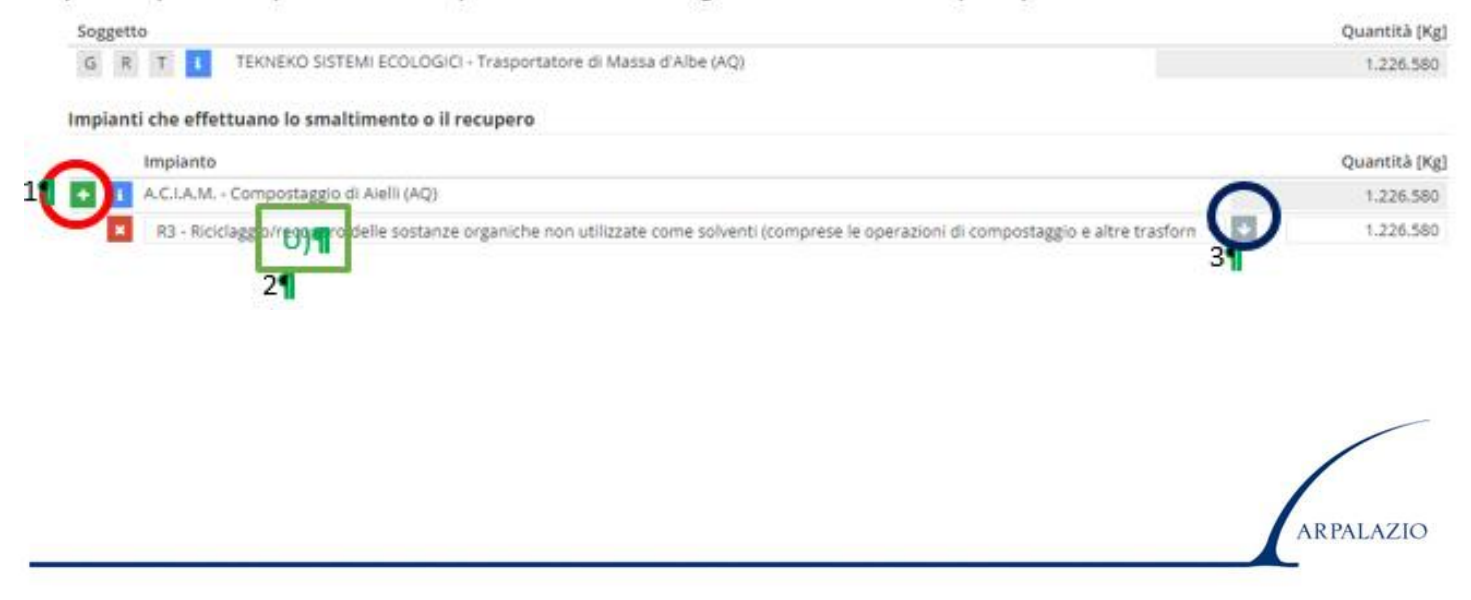

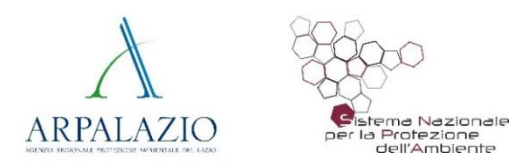

 $x +$ 

 $\mathbf{x}$ 

R2 - Altri grandi bianchi

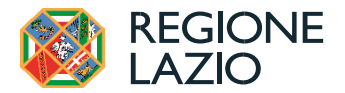

#### **O.R.So. - Sezione RIFIUTI – Errori di Compilazione frequenti**

#### Tra i **frequenti errori** nella compilazione si segnala anche **l'omessa indicazione del RAGGRUPPAMENTO RAEE e relativa operazione di trattamento dei quantitativi dichiarati.**

E' necessario verificare il corretto inserimento del Raggruppamento RAEE dei rifiuti dichiarati e la relativa operazione di trattamento, come indicato sul manuale ''ORSO3.0 - Manuale COMUNI'' a pag. 20 e come riportato nell'immagine seguente.

> tiva/e operazione/i, cliccando sul + corrispondente/i. Soggetto Quantità [Kg] GRT VALLONE LOGISTICA E SERVIZI - Trasportatore di Montalto di Castro (VT) H. 6,780  $G$  R m. BIZZAGLIA E C. ECO OFFICE - Trasportatore di Roma (RM) 1.360 DELTA GROUP - Trasportatore di Roma (RM) G R T . . 2.800 Impianti che effettuano lo smaltimento o il recupero Impianto Quantità [Kg] VALLON caggio di Montalto di Castro (VT) 9.580 do Gruppi RAEE 9.580 obdieno R13 - Messa in ndicate nei punti da R1 a R12 (escluso il deposito temporaneo, p 9,580 ris<mark>ere</mark>a di rifiuti p rli a una de NIKE - Recupero di Roma (RM) 1.360

> > R13 - Messa in riserva di rifiuti per sottoporli a una delle operazioni indicate nei punti da R1 a R12 (escluso il deposito temporaneo. p v C2

Nel caso dei RAEE è possibile inoltre specificare prima il/i raggruppamento/i, cliccando sul c e poi la/e rela-

#### E' necessario riportare i raggruppamenti RAEE nella relativa sezione della scheda, presente nel Menù laterale (1), tramite il tasto "RIPORTA DA RIFIUTI" (2) come indicato nella figura seguente. I dati verranno così riportati nell' export MUD Comuni.

v b

1,360

1.360

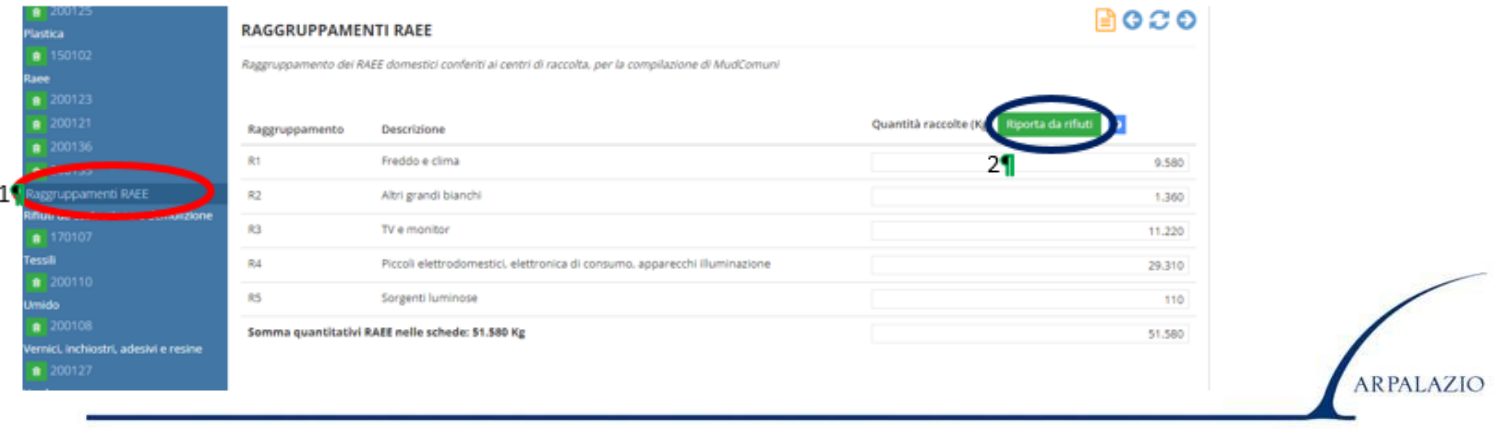

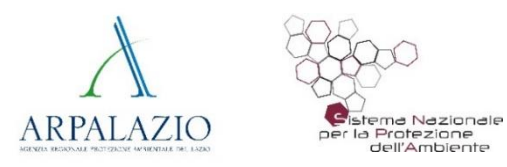

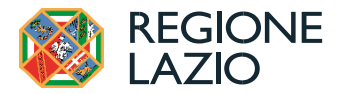

## **O.R.So. - Sezione COSTI DI GESTIONE – Aggiornamento scheda**

Per iCosti di Gestione l'applicativo O.R.So. è stato aggiornato per essere reso conforme alle modifiche introdotte sul MUD Comuni.

Di seguito sono riportate le differenze con la vecchia versione della parte dei Costi. Nello specifico viene evidenziata la parte ''1- Componenti di Costo Variabile''.

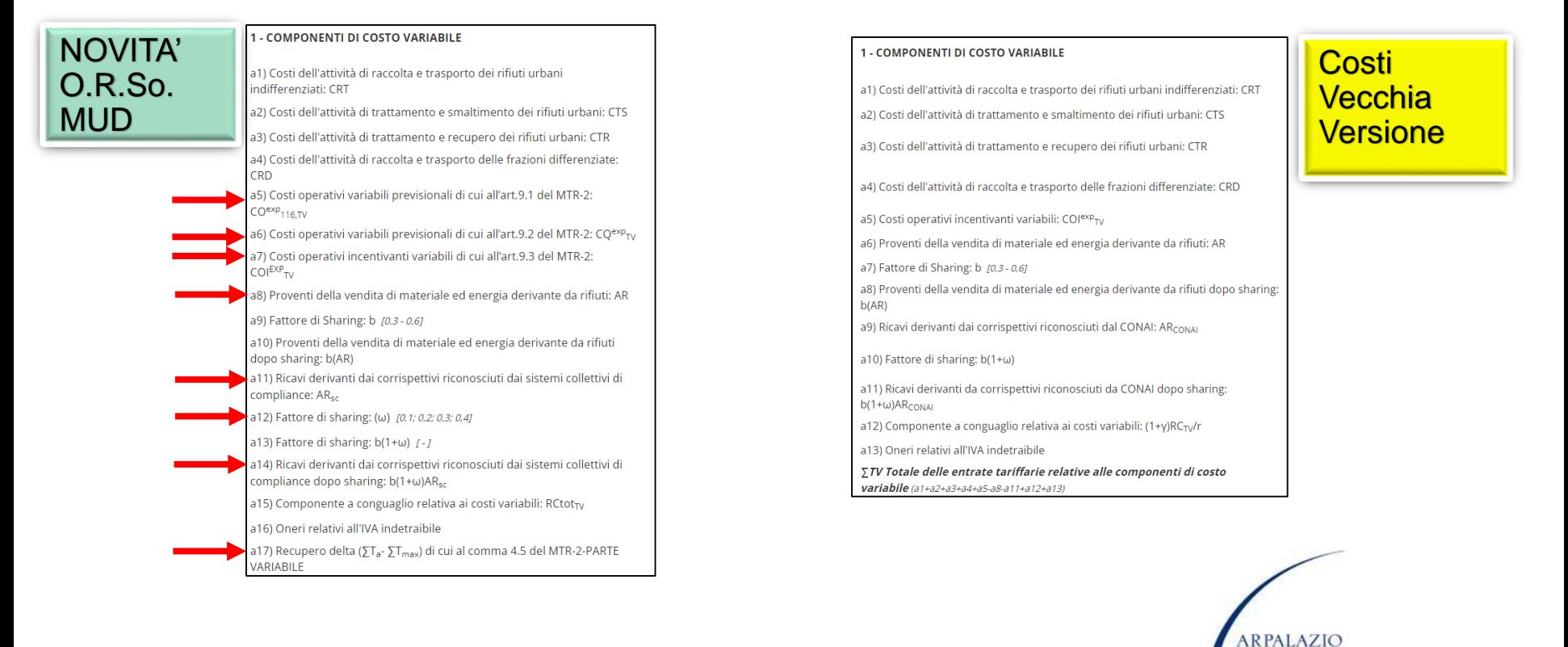

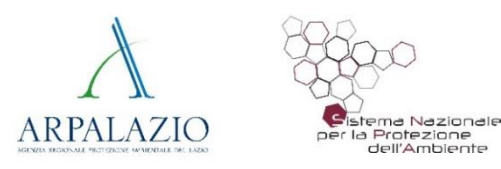

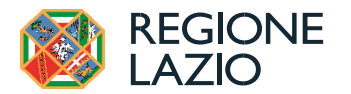

## **O.R.So. - Sezione COSTI DI GESTIONE – Aggiornamento scheda**

Inoltre nella sezione ''2 - COMPONENTI DI COSTO FISSE'' dalla voce c5) a seguire, sono inserite delle nuove voci di costo. Attenzione [d3) corrisponde al d1) della vecchia pagina costi e il d5) al vecchio d3)] come mostrato nelle figure seguenti:

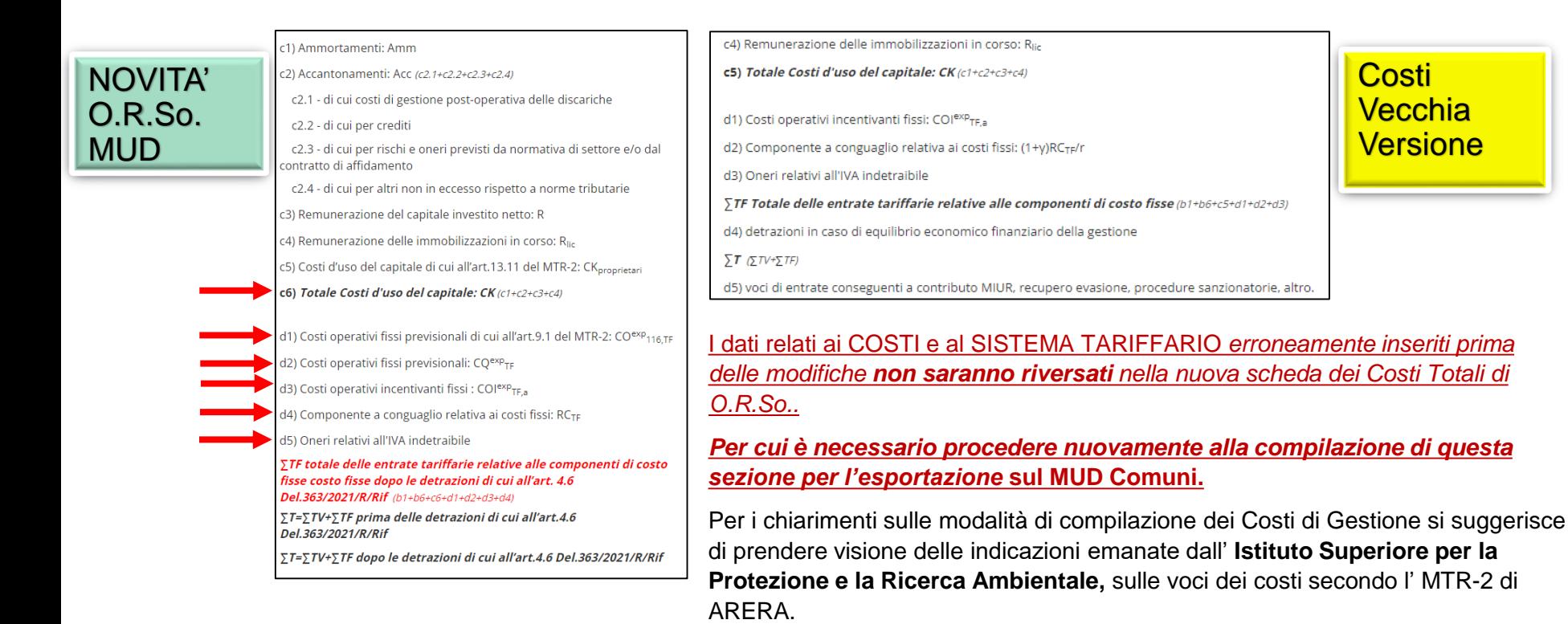

**N.B.: non tutti i campi hanno valore intero positivo dato che per alcuni sono previsti numeri negativi.**

FAQ ISPRA:

*https://www.isprambiente.gov.it/it/servizi/mud-2023*